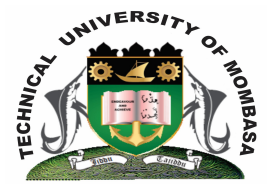

# **TECHNICAL UNIVERISTY OF MOMBASA**

# **Faculty of Engineering &**

# **Technology**

## **DEPARTMENT OF COMPUTER SCIENCE & INFORMATION TECHNOLOGY**

**UNIVERSITY EXAMINATION FOR DEGREE IN:** BACHELOR OF SCIENCE IN CIVIL ENGINEERING

# **SMA 2276: COMPUTER PROGRAMMING II**

## END OF SEMESTER EXAMINATION **SERIES:** DECEMBER 2014 **TIME:** 2 HOURS

#### **Instructions to Candidates:**

You should have the following for this examination *- Answer Booklet* This paper consists of **FIVE** questions. Attempt question **ONE (Compulsory)** and any other **TWO** questions Maximum marks for each part of a question are as shown This paper consists of **TWO** printed pages

#### **Question One (Compulsory)**

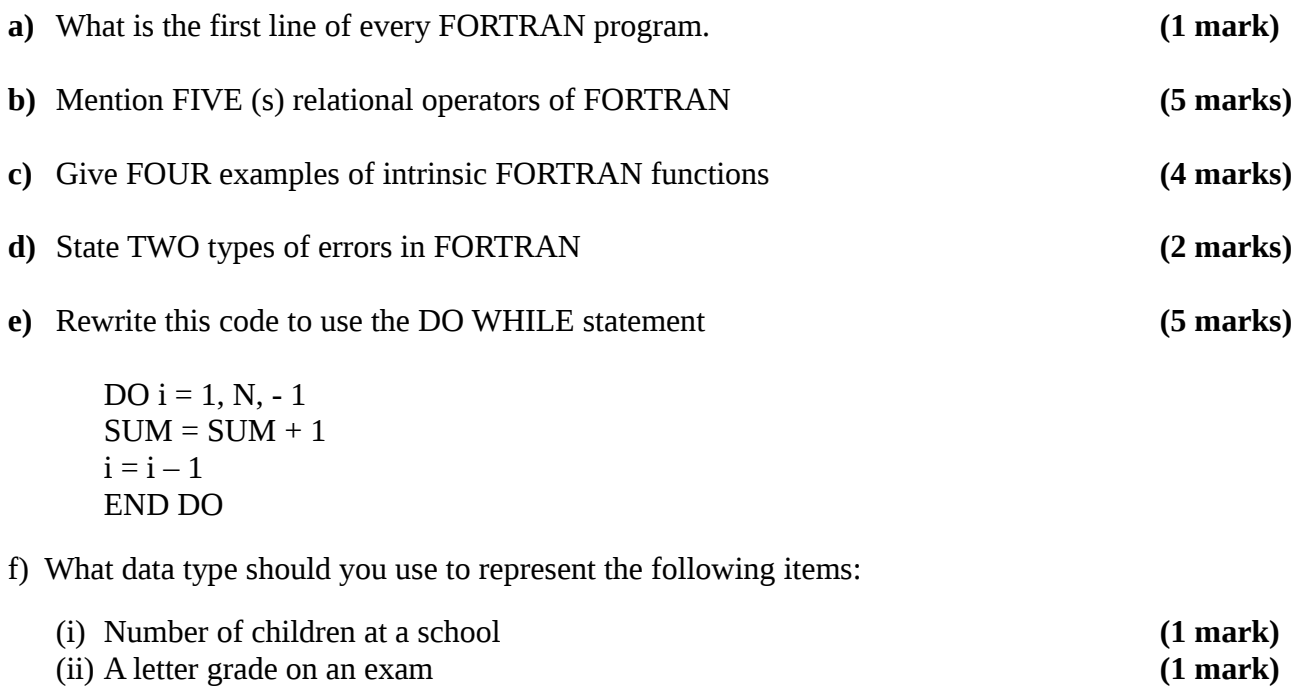

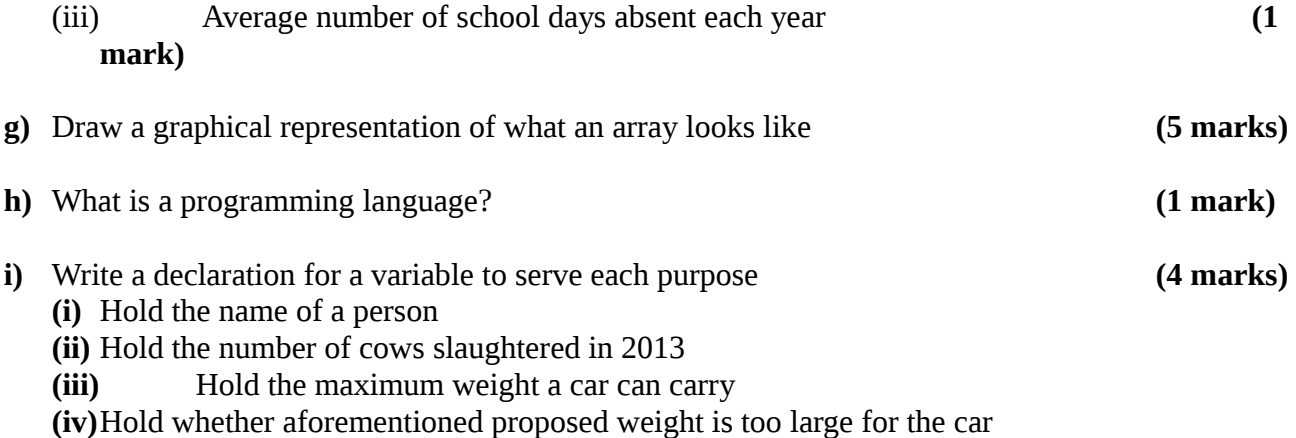

#### **Question Two**

**a)** Write a FORTRAN program that prompts the user for length and width and prints out the area

**(10 marks)**

**b)** Create a FORTRAN program that determines positive and negative numbers, when a number is entered by a user **(10 marks) (10 marks) (10 marks)** 

#### **Question Three**

- a) Write a select CASE structure which does different operations when an integer variable is negative, it is zero or its is one of the prime numbers (3, 5, 7, 11, 13) In other cases nothing is done. **(10 marks)**
- b) Declare an integer array iarray which contains 3 rows and 4 columns. Initialize the first row with integers 1 to 4 (from left to right), the second with integers from  $5 - 8$  and fill the lat row with  $-2$ then print the iarray row by row so that each output line contains the elements of one row at a time. **(10 marks)**

# **Question Four**

- **a)** What are the iterations counts of the following DO LOOPs the values of loop variables i inside the loop and the value of the loop variable after the DO construct? **(10 marks)** DO i = 1, 5 DO i 5, 0, -1 DO i = 10, i, -2 DO i = 0, 30, 7 DO i = 3, 2, 1
- **b)** Write a program to demonstrate the behavior of the loops above **(10 marks)**

#### **Question Five**

- **a)** Write a main program and an internal function that returns the difference of two real numbers supplied as arguments. **(10 marks)**
- **b)** Write a FORTAN program to find the greatest integer among three given integers **(10 marks)**